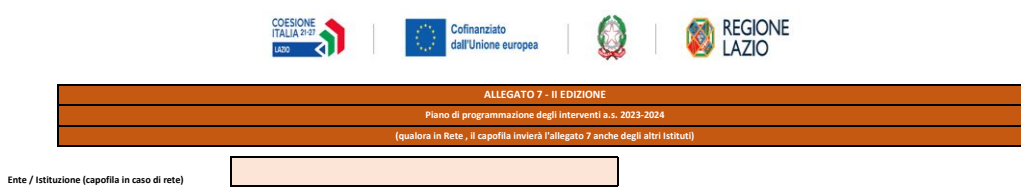

are per OGNI ALUNNO un SOLO RIGO e NON modificare le impostazioni e la struttura del file excel ed ASSOLUTAMENTE NONUNIRE LE CELLE e usare nelle apposite celle il menù a tendina

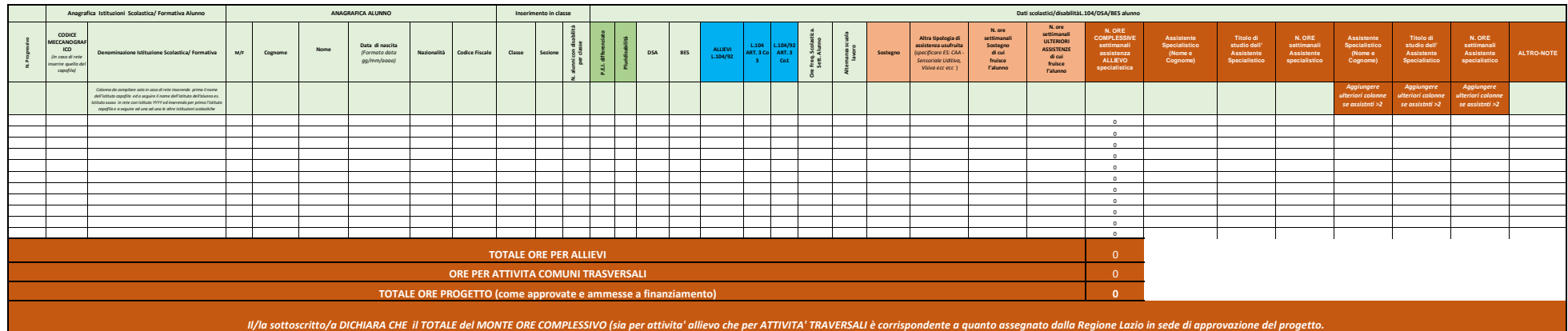

Foglio 1 di 1